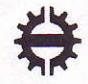

MAT-20400 Vektorianalyysi Tentti 15.5.2008

- $\bullet$  Ei laskinta eikä taulukkokirjoja. Kaavaliite on ohessa.
- a Kirjoita jokaiseen vastauspaperiin nimesi ja opiskelijanumerosi.
- 1. a) Merkitään  $\mathbf{r} = (x, y, z)$  ja  $r = ||\mathbf{r}||$ . Laske kentän  $\mathbf{F}(\mathbf{r}) = \frac{1}{r^2}$  divergenssi.  $\bigotimes$  Laske kentän  $\mathbf{F} = z\mathbf{i} - x\mathbf{j} + y\mathbf{k}$  tekemä työ, kun sen vaikutuspiste liikkuu tasolla  $z = 1$  pisteestä  $(1, 1, 1)$  pisteeseen  $(2, 8, 1)$  pitkin käyrää  $y = x^3$ .
- $\lambda$ . Laske pintaintegraali

$$
\iint_S \sqrt{x^2 + y^2 + 1} \, dS,
$$

missä  $S$  on ruuvipinta, jolla on parametrisointina

$$
\mathbf{r}(u,v) = (u\cos v, u\sin v, v), \quad 0 \le u \le 2, \ 0 \le v \le 2\pi.
$$

3. Olkoon T sylinteripinnan  $x^2 + y^2 = 4$  ja tason  $z = 3$  ensimmäisestä koordinaattikahdeksanneksesta rajaama rajoitettu joukko. Laske kentän

$$
\mathbf{F}(x, y, z) = (6x^2 + 2xy, 2y + x^2z, 4x^2y^3)
$$

vuo kappaleen  $T$  reunan läpi kappaleesta poispäin.

Vastaa vain joko A- tai B-kohtaan. (Jiitetyistii ratkaisuista huonoin huomioidaan.)

A. Olkoon  $\mathbf{F} = (z - y)\mathbf{i} + (x - z)\mathbf{j} + (x - y)\mathbf{k}$  ja S paraboloidipinta  $z = 4 - x^2 + y^2$ ,  $z \ge 0$ . Totea Stokesin lauseen

$$
\oint_C \mathbf{F} \cdot d\mathbf{r} = \iint_S (\nabla \times \mathbf{F}) \cdot \mathbf{n} \, dS
$$

paikkansapitävyys tässä tapauksessa laskemalla yhtälön molempien puolien integraalit.

B.

Tarkastellaan seuraavaa Matlab-koodia:

syms x y z t real  $F=[sin(x)*z, x*y^2, 1-y]$  $r=[t, t^2, t^3]$  $int(subs(F, [x,y,z], r)*diff(r,t)$ ',t,0,pi)

a) Minkä integrointitehtävän koodin suorittaminen ratkaisee?  $(2 p.)$ b) Kirjoita Matlab-koodi tehtävän 2 ratkaisemiseksi (siten, että derivointeja,  $sijoituksia yms. lasketaan mahdollisimman vähän "käsin").$  (4 p.)

## MAT-20400 Vektorianalyysi, kokeen kaavaliite

1. (1) 
$$
\nabla \times \nabla f = 0
$$
  
\n(2)  $\nabla \cdot (\nabla \times \mathbf{F}) = 0$   
\n(3)  $\nabla(\mathbf{F} \cdot \mathbf{G}) = \mathbf{F} \times (\nabla \times \mathbf{G}) + \mathbf{G} \times (\nabla \times \mathbf{F}) + (\mathbf{F} \cdot \nabla) \mathbf{G} + (\mathbf{G} \cdot \nabla) \mathbf{F}$   
\n(4)  $\nabla \cdot (\mathbf{F} \times \mathbf{G}) = \mathbf{G} \cdot (\nabla \times \mathbf{F}) - \mathbf{F} \cdot (\nabla \times \mathbf{G})$   
\n(5)  $\nabla \times (\mathbf{F} \times \mathbf{G}) = \mathbf{F}(\nabla \cdot \mathbf{G}) - (\mathbf{F} \cdot \nabla) \mathbf{G} + (\mathbf{G} \cdot \nabla) \mathbf{F} - \mathbf{G}(\nabla \cdot \mathbf{F})$   
\n(6)  $\nabla (\mathbf{f} \cdot \mathbf{G}) = (\nabla f) \mathbf{g} + f \nabla \cdot \mathbf{G}$   
\n(7)  $\nabla \cdot (\mathbf{f} \mathbf{G}) = (\nabla f) \times \mathbf{G} + f (\nabla \cdot \mathbf{G})$   
\n(8)  $\nabla \times (f \mathbf{G}) = (\nabla f) \times \mathbf{G} + f (\nabla \cdot \mathbf{G})$   
\n(9)  $\nabla h(f(\mathbf{x})) = h'(f(\mathbf{x})) \nabla f(\mathbf{r})$   
\n2.  $\int_C f \, ds = \int_a^b f(\mathbf{r}(t)) \cdot \mathbf{r}'(t) dt = \int_C \mathbf{F} \cdot \mathbf{T} ds = \int_C P dx + \int_C Q dy + \int_C R dz$   
\n4.  $\oint_{\partial R} \mathbf{F} \cdot d\mathbf{r} = \int \int_R f(\mathbf{r}(u, v)) ||_{\mathbf{r}_0}(u, v) \times \mathbf{r}_v(u, v) || du dv$   
\n8.  $\iint_S f \, dS = \iint_R f(\mathbf{r}(u, v)) ||_{\mathbf{r}_0}(u, v) \times \$